# **REMOTE PRO**

### PROGRAMMING INSTRUCTIONS

# R

## MK700

#### PROGRAMMING YOUR REMOTE TO THE MOTOR

- 1. Please open the Forza motor by pushing the dark red button located on the motor.
- 2. Inside the motor, you will see a receiver board, locate the SW1 button and press this once.
- 3. Next press one of buttons on the new remote (any button) twice.
- 4. Please wait a few seconds and test the new remote.
- 5. Put the cover back.

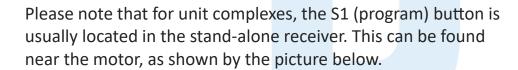

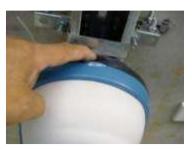

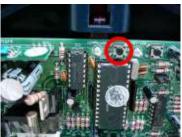

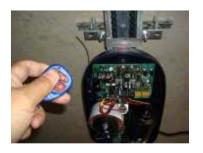

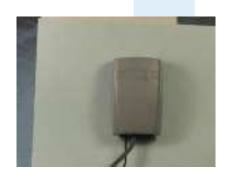

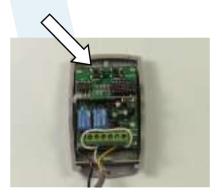

As the arrow pointing, the SW1 (Learn\_1) button is inside the receiver, then you can follow the same instructions above.